## Quick Start Latitude 7350™

快速入門 <sup>|</sup> **Kurzanleitung** <sup>|</sup> クイックスタート

빠른 시작 | **Краткое руководство** | Brzi početak<br>-

Guía de inicio rápido | بدء التشغيل السريع | Guía de inicio rápido

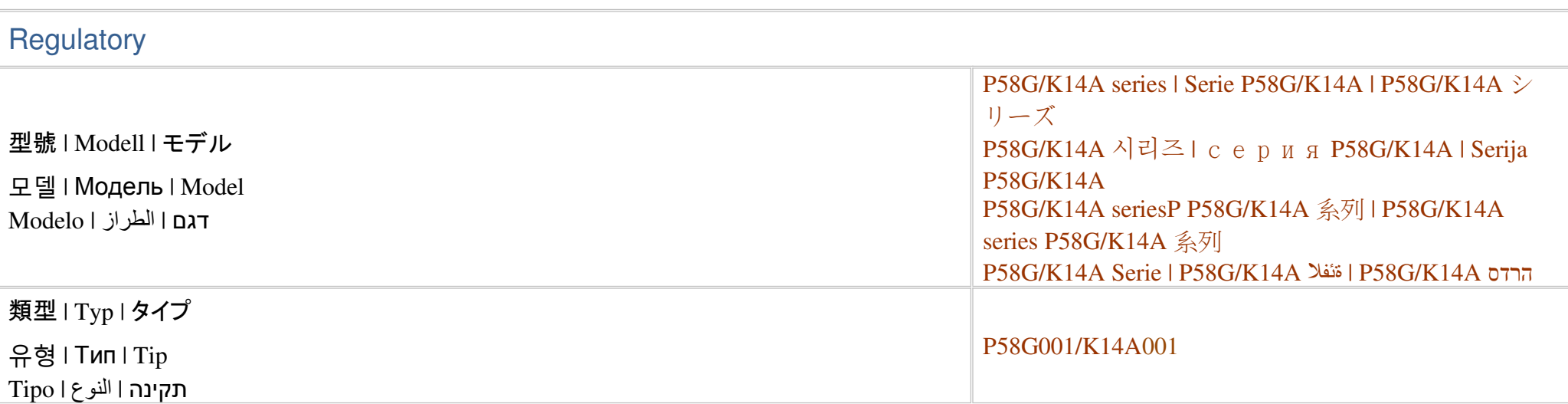

## **Información para NOM, <sup>o</sup> Norma Oficial Mexicana (solo para México)**

 La información que se proporciona <sup>a</sup> continuación aparecerá en el dispositivo que se describe eneste documento, en conformidad con los requisitos de la Norma Oficial Mexicana (NOM):

Importador: Dell México S.A. de C.V. Paseo de la Reforma 2620 - Piso 11.°Col. Lomas Altas11950 México, D.F.

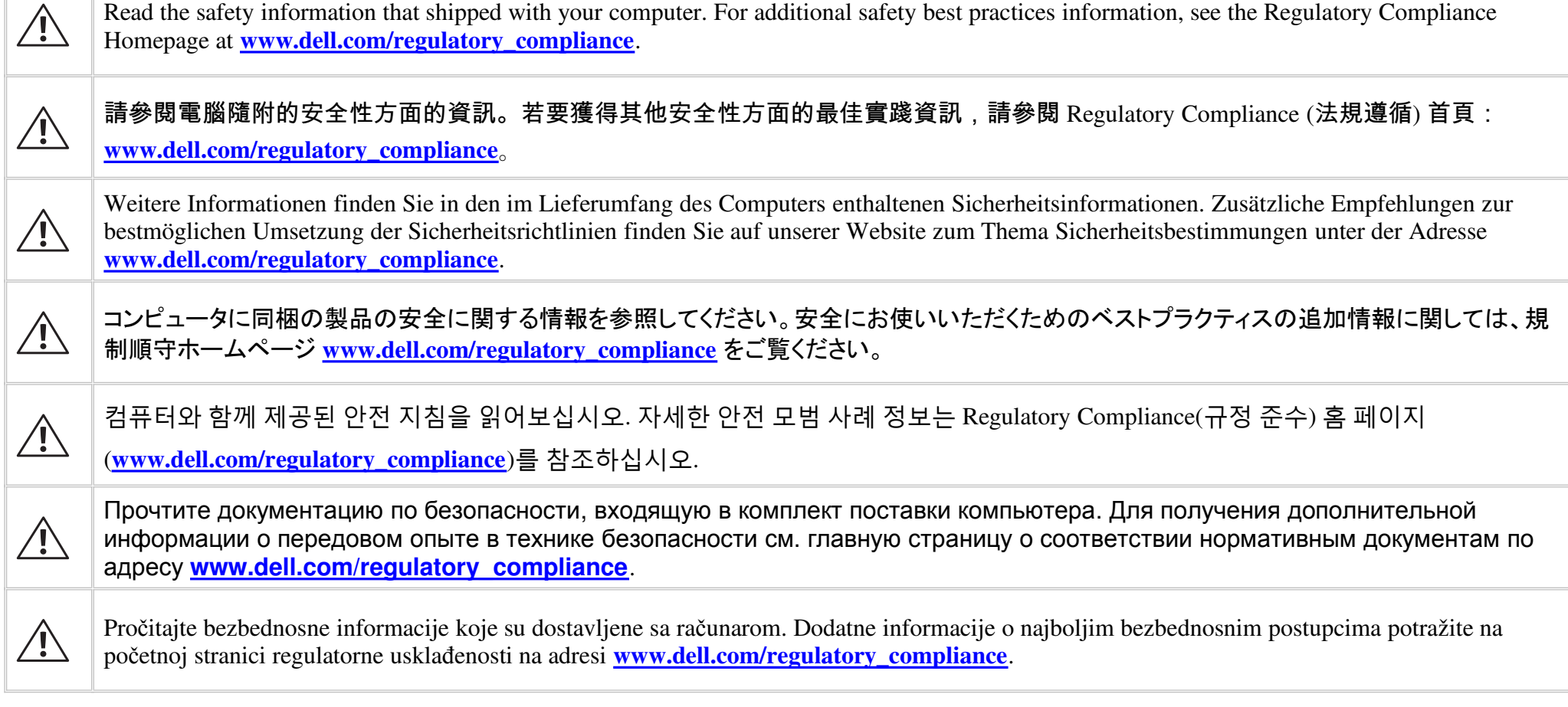

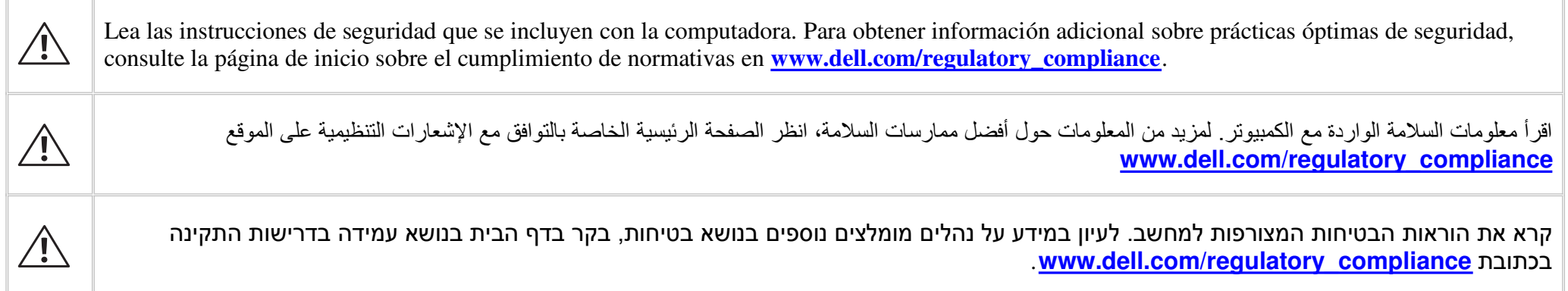

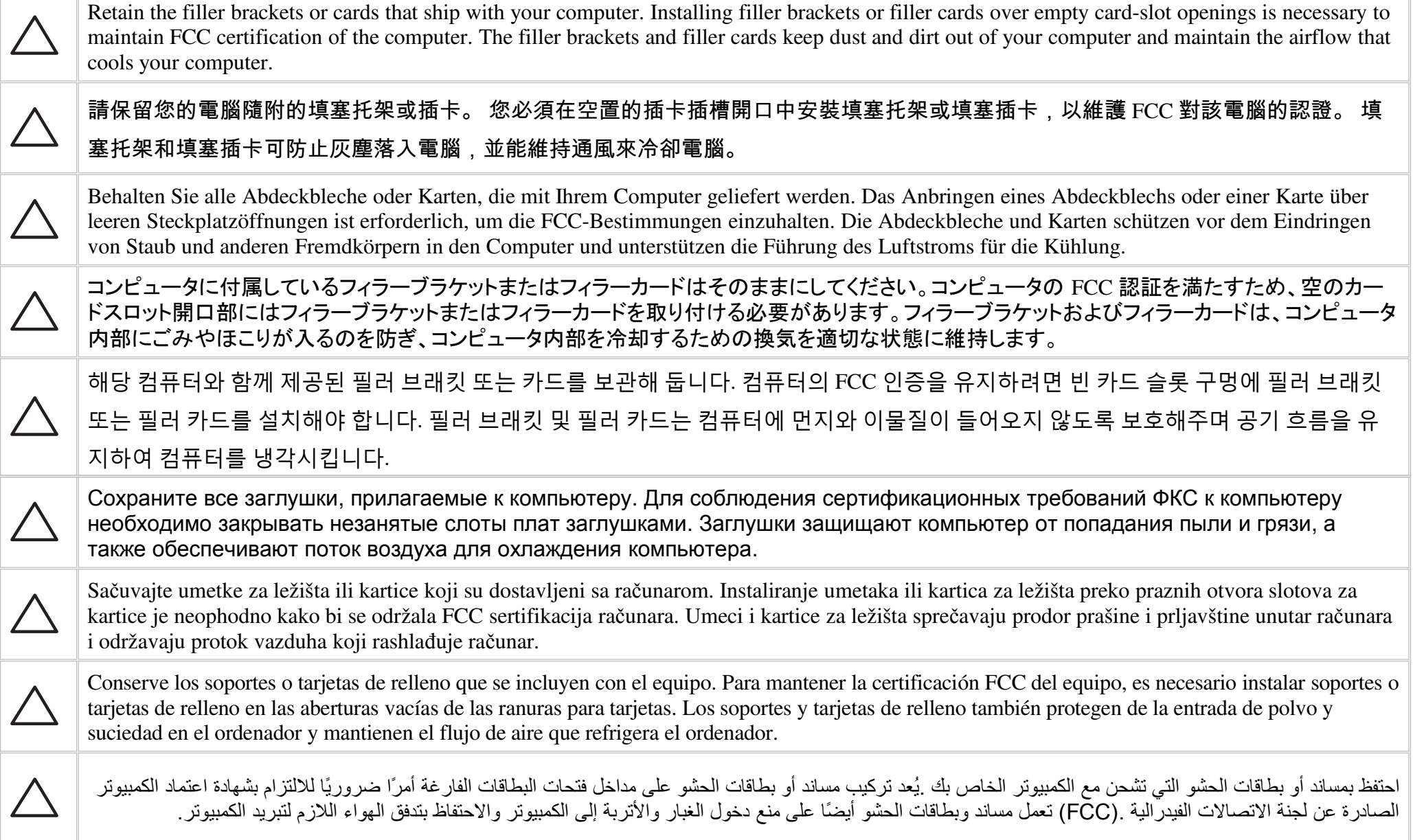

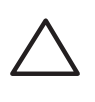

שמור על הלוחיות או על כרטיסי הכיסוי הנשלחים עם המחשב שלך. התקנת לוחיות או כרטיסי כיסוי על הפתחים הריקים של חריצי הכרטיסים נחוצה כדי לשמור על אישור FCC למחשב. הלוחיות וכרטיסי הכיסוי מונעים כניסת אבק ולכלוך למחשב ושומרים על זרימת אוויר שמקררת את המחשב.

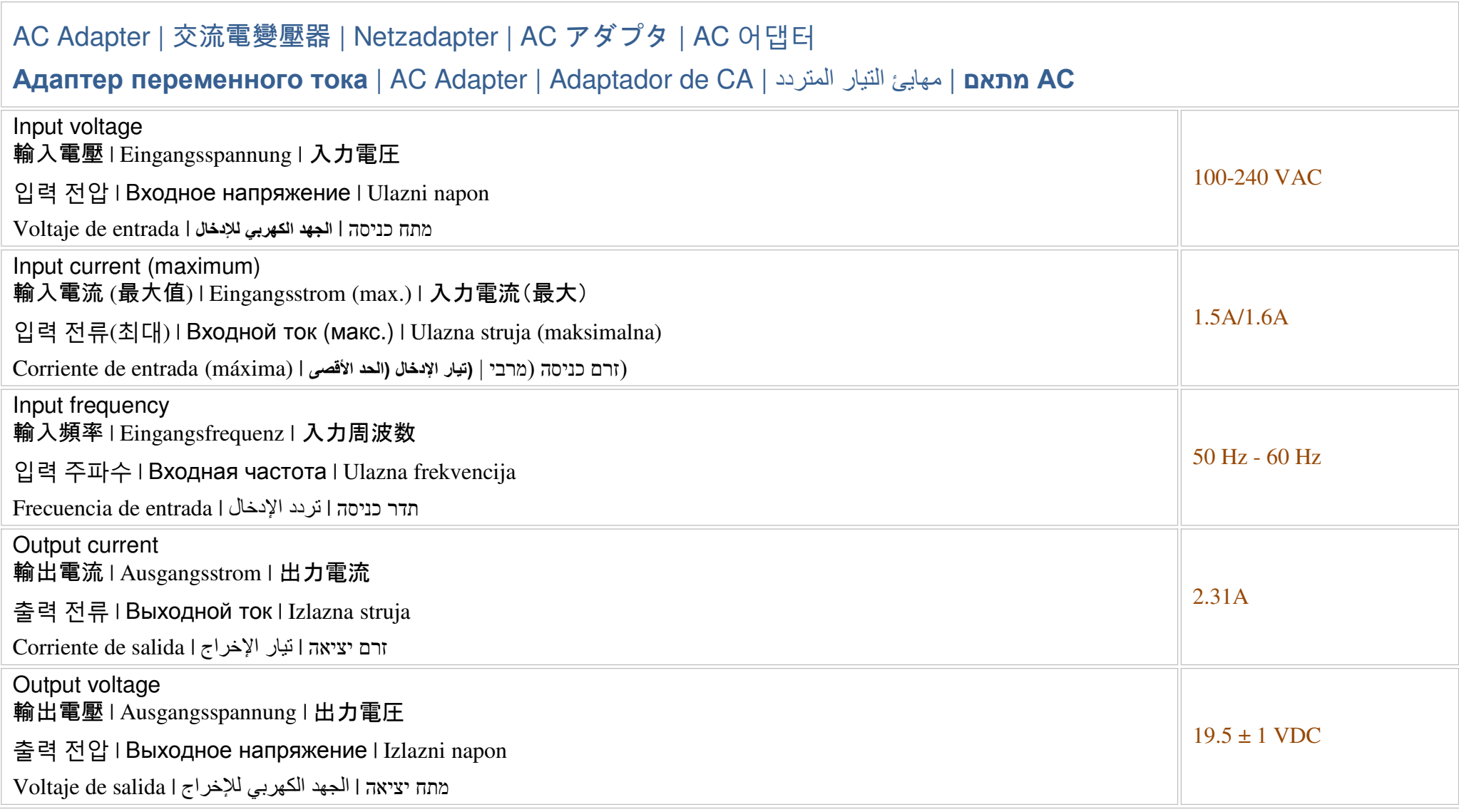

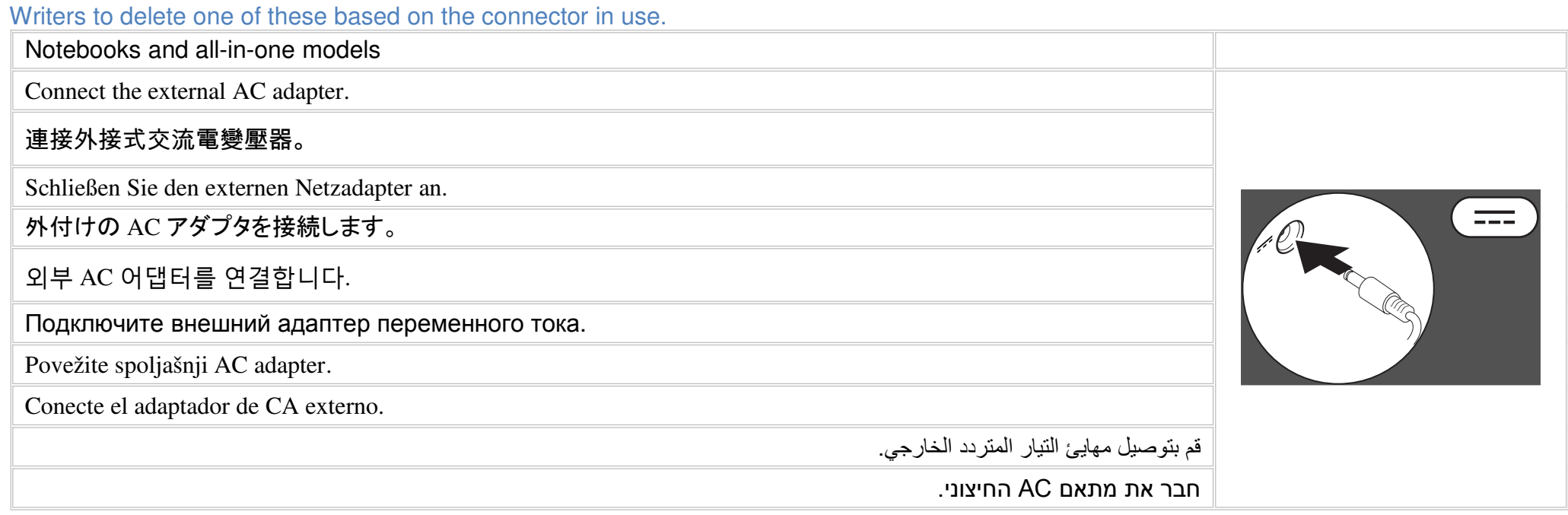

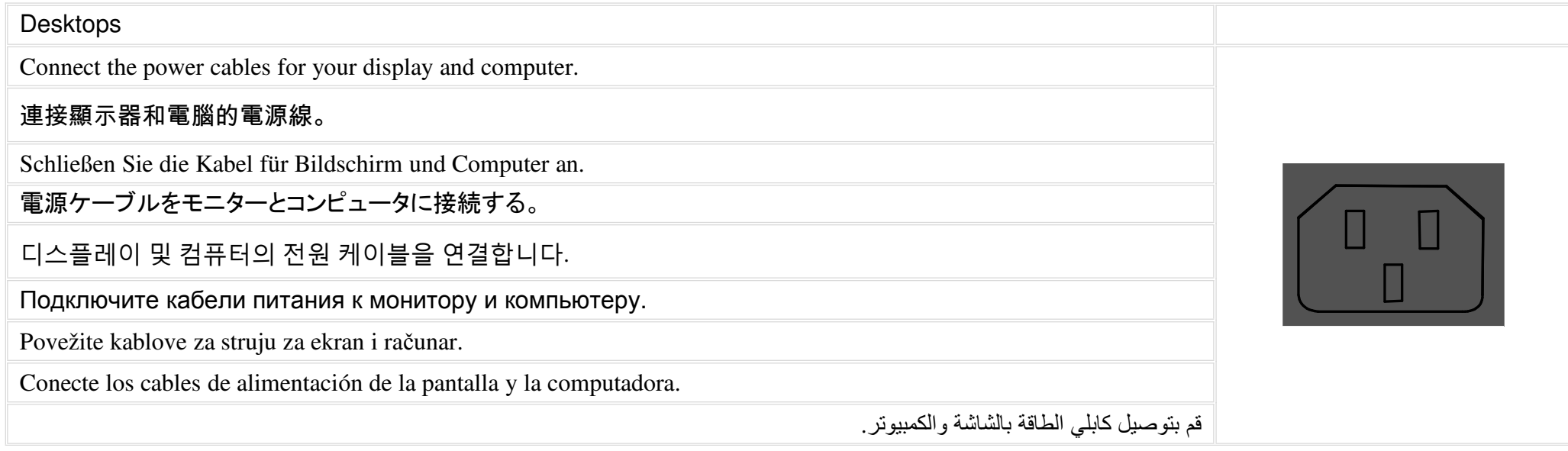

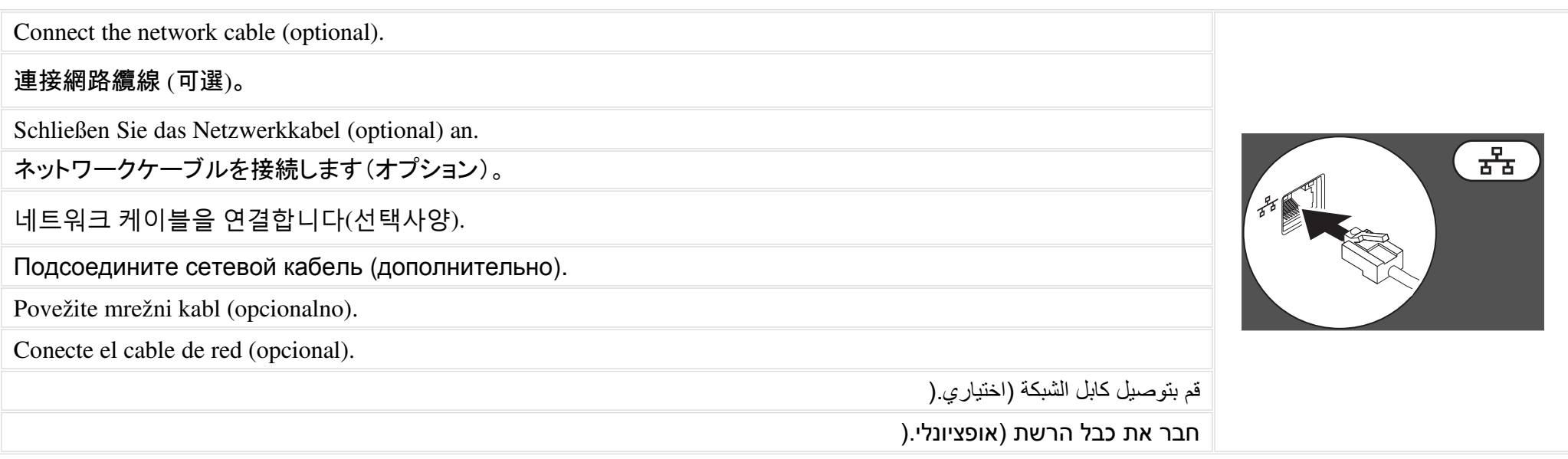

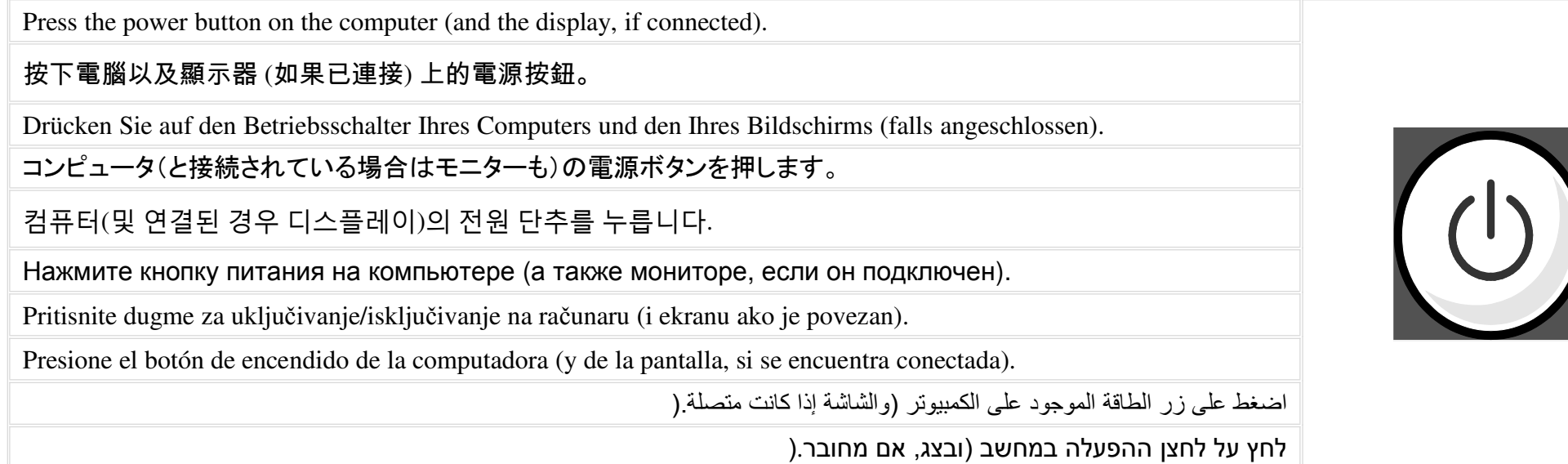

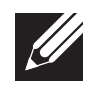

Depending on your computer configuration, some ports or connectors may not be available.

## 根據您電腦的組態,可能沒有某些連接埠或連接器。

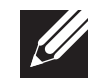

 $\mathscr U$ 

Je nach Konfiguration Ihres Computers sind einige Ports oder Anschlüsse unter Umständen nicht verfügbar.

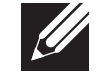

ご使用のコンピュータの構成によっては、一部のポートまたはコネクタが利用できない場合があります。

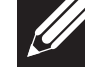

컴퓨터의 구성에 따라 일부 포트 <sup>및</sup> 커넥터는 사용하지 못할 <sup>수</sup> 있습니다.

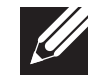

<sup>В</sup> зависимости от конфигурации компьютера некоторые разъемы могут отсутствовать.

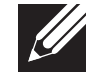

U zavisnosti od konfiguracije računara, neki portovi ili priključci možda neć<sup>e</sup> biti dostupni.

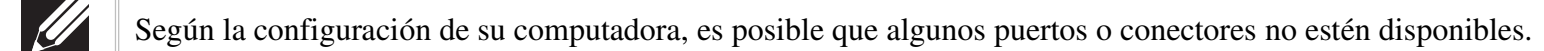

وفقًا لتھيئة الكمبيوتر، قد <sup>u</sup> تتوفر بعض المنافذ أو الموصKت.

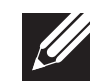

 $\mathscr U$ 

בהתאם לתצורת המחשב, ייתכן שחלק מהיציאות או המחברים לא יהיו זמינים.

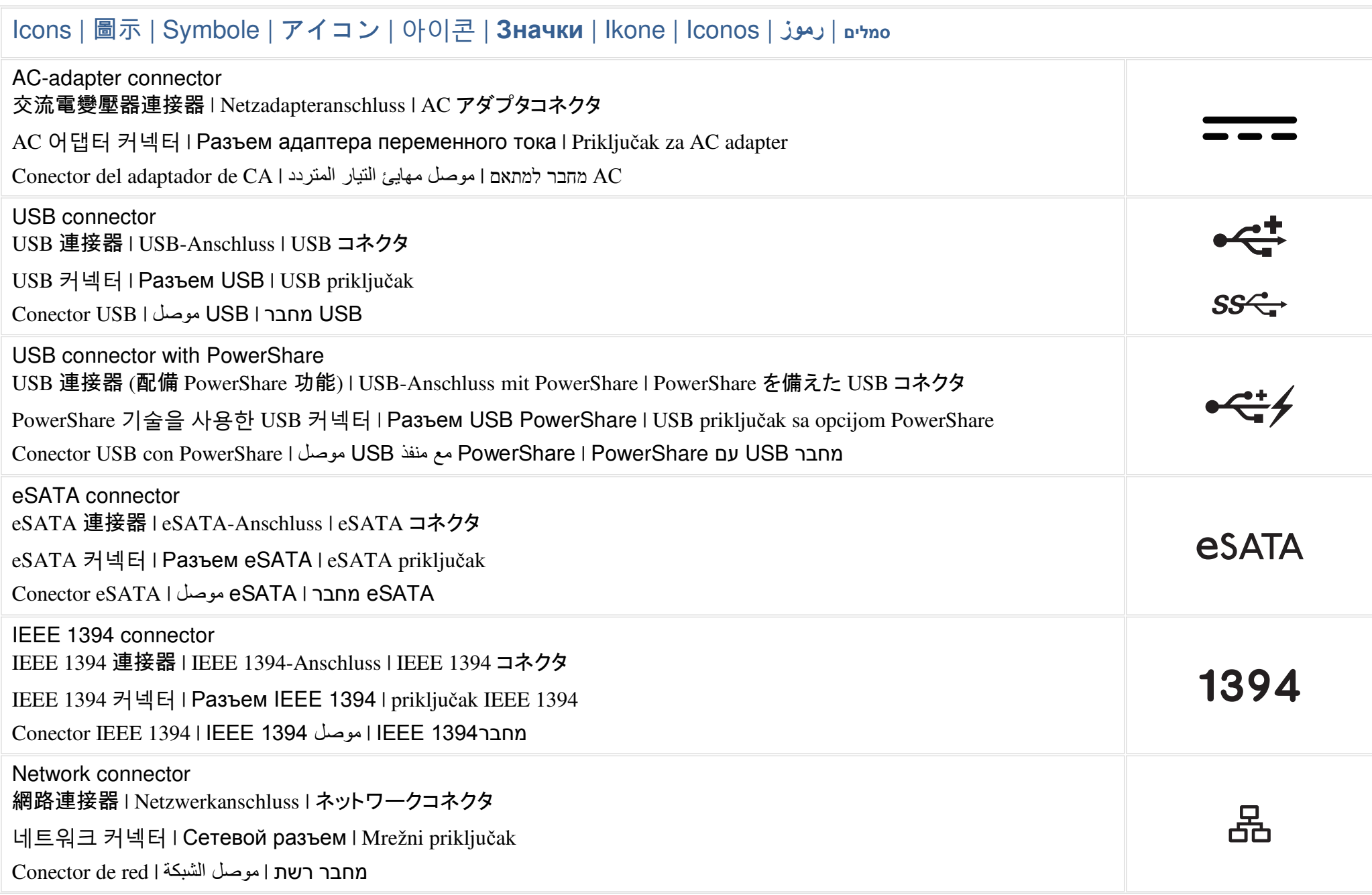

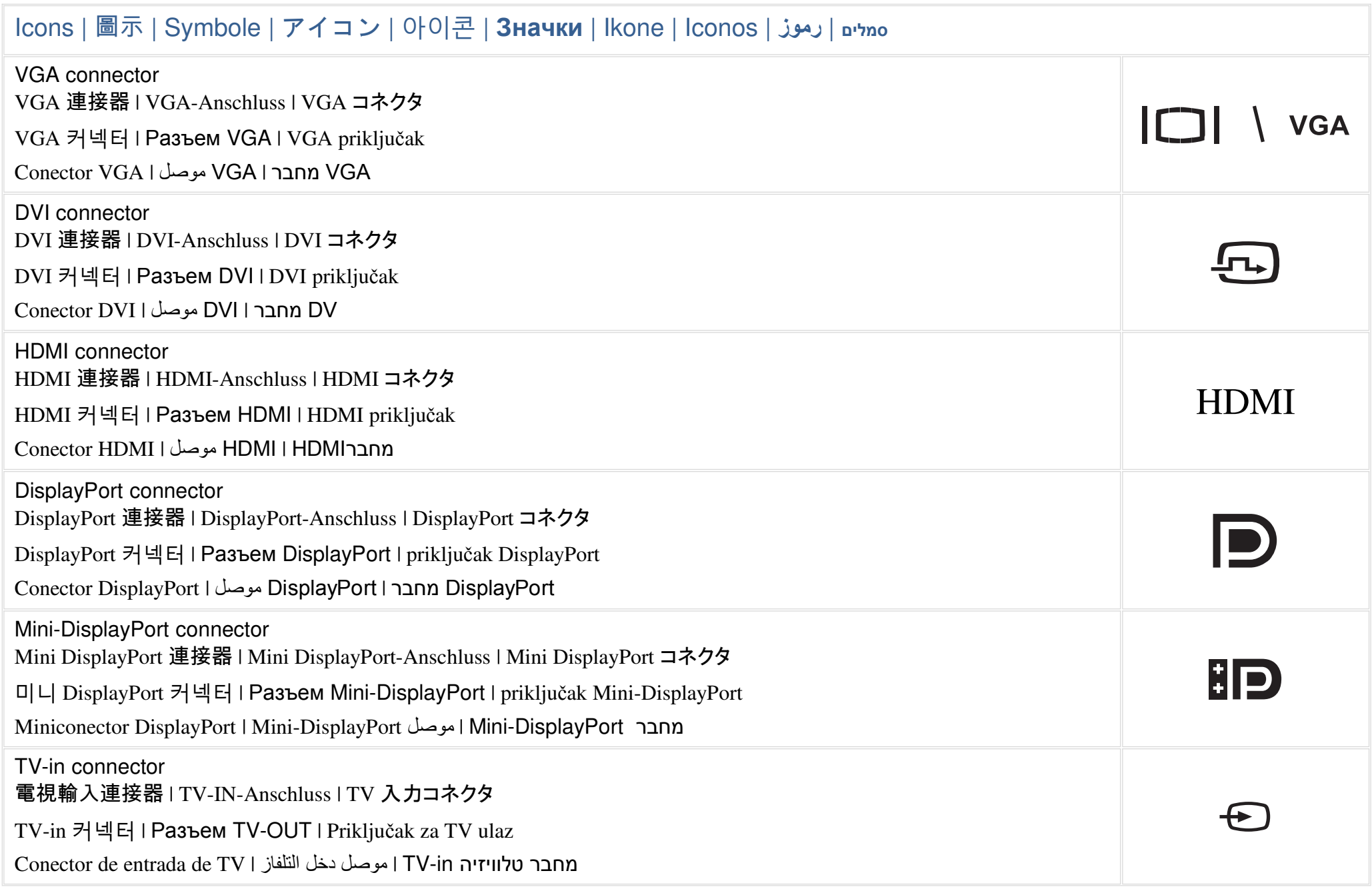

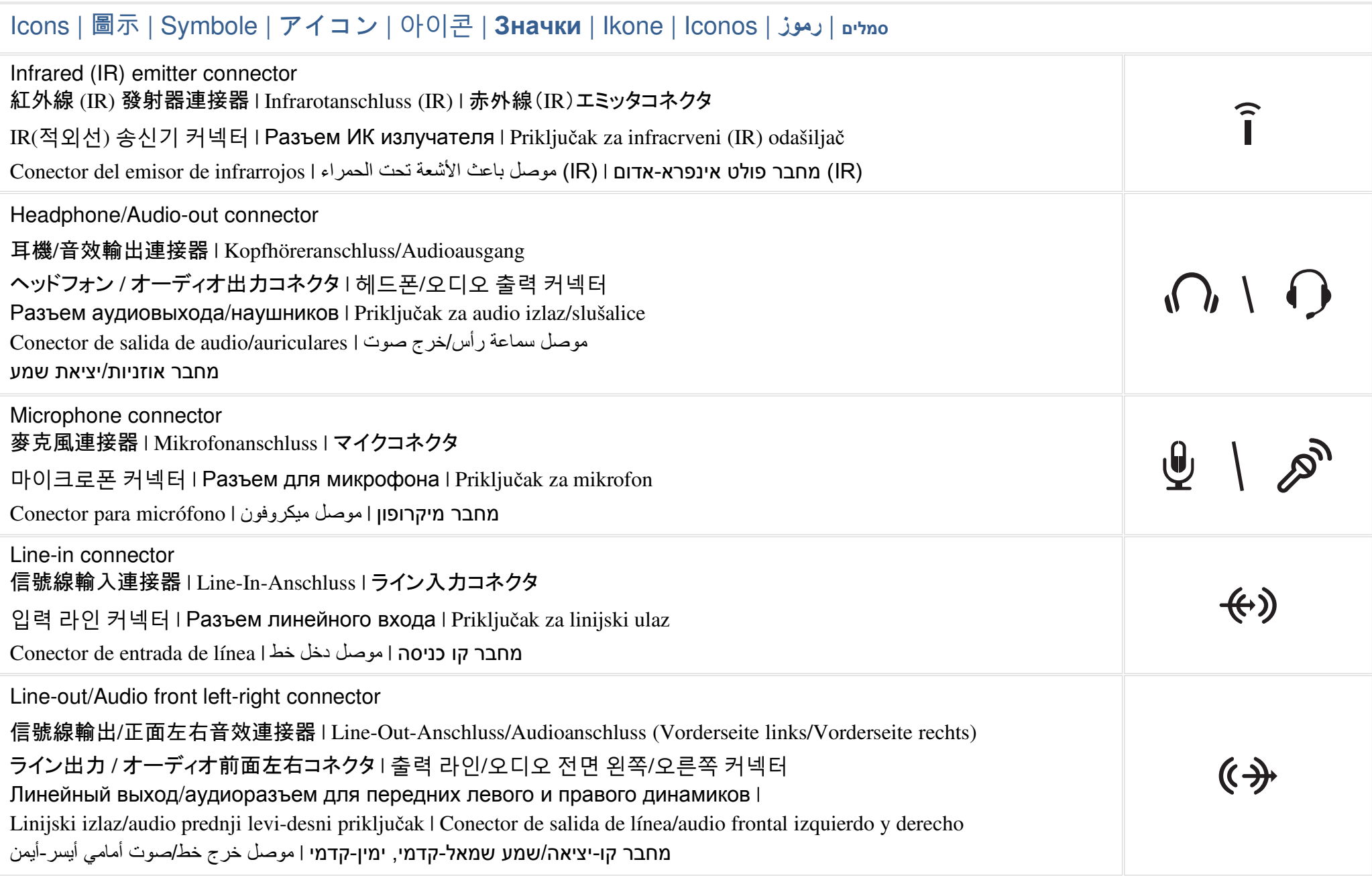

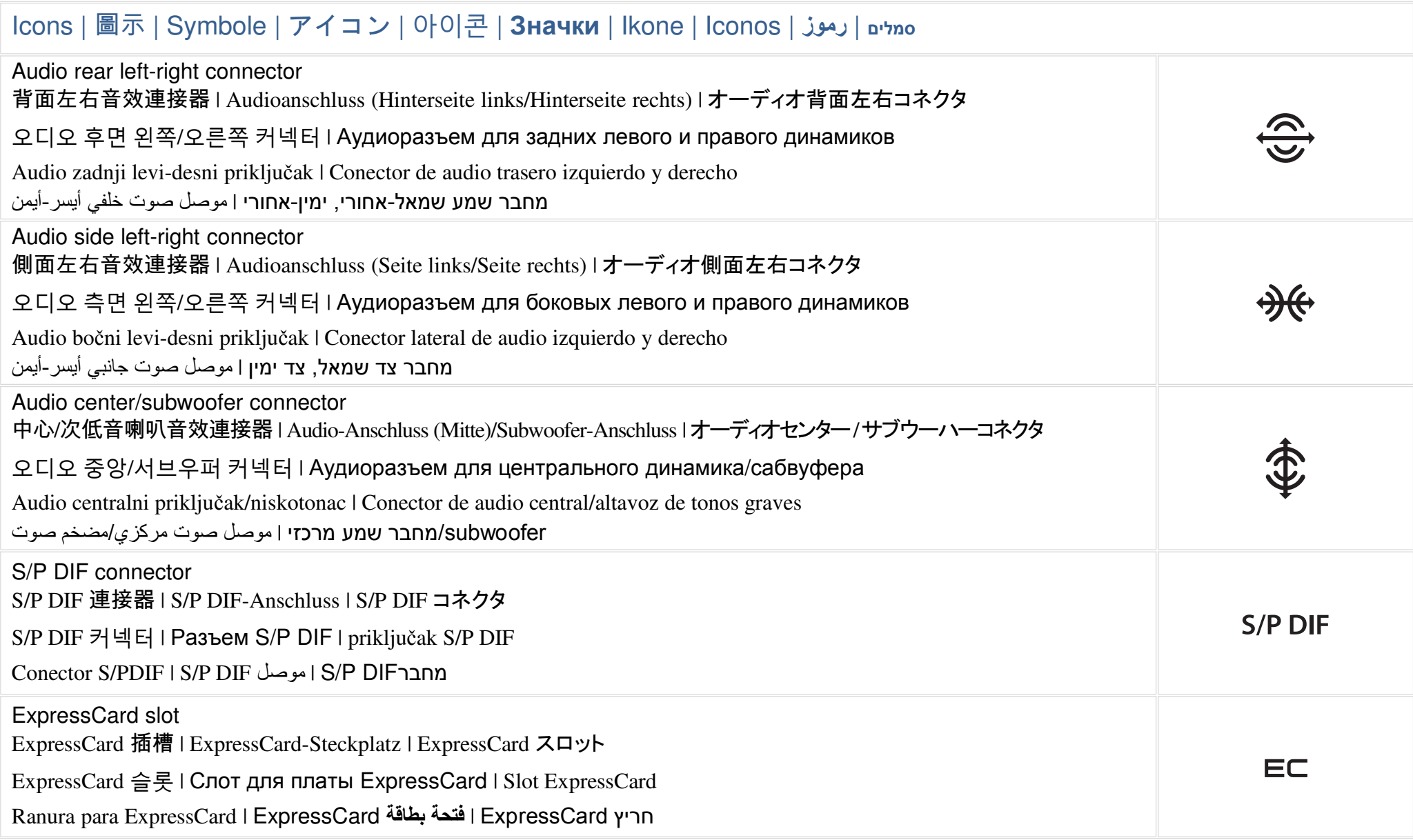

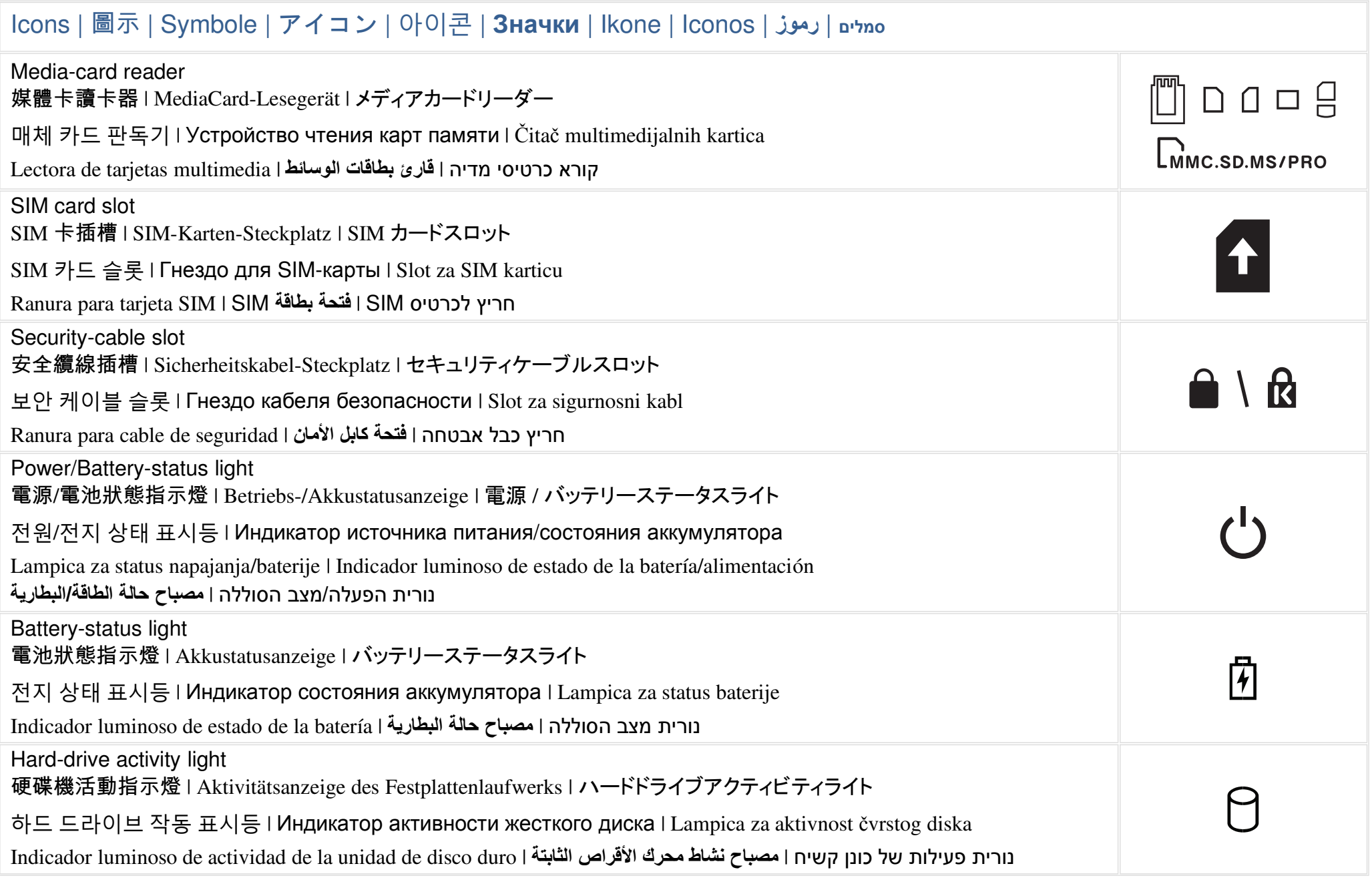

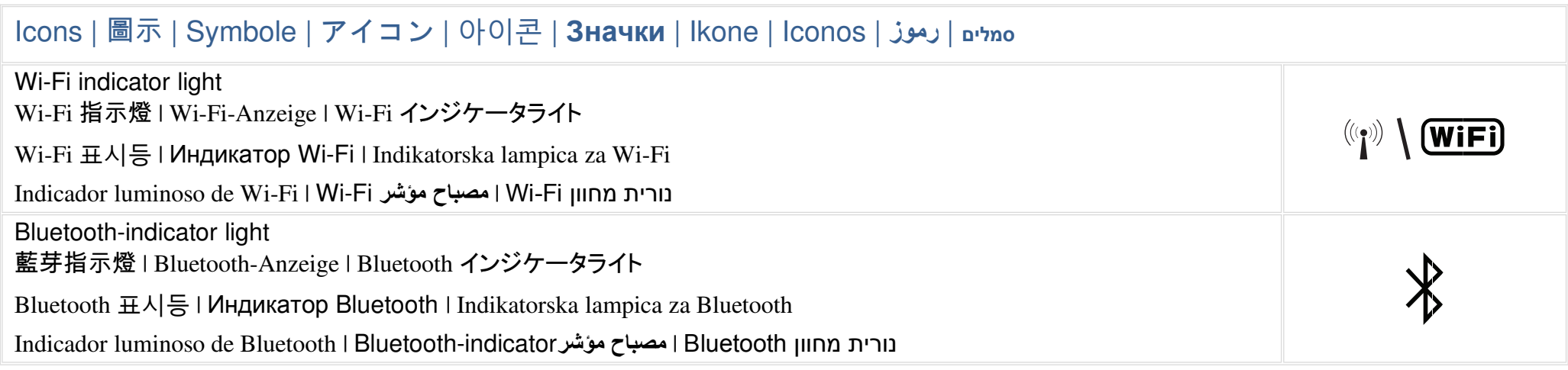